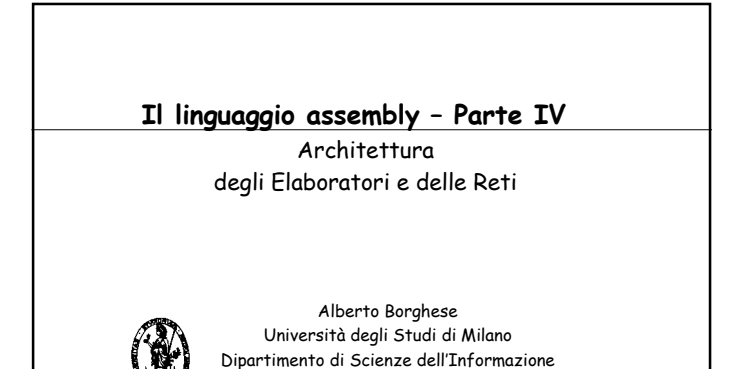

email: borghese@dsi.unimi.it

## **Struttura di una procedura**

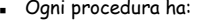

- ◆ un prologo ¾ Salvataggio dell'ambiente
- ◆ un corpo
- ¾ Esecuzione della procedura vera e propria
- $\bullet$  un epilogo
- $\triangleright$  Ripristino dell'ambiente

@ C. Silvano, N.A. Borghese and E. Rosti – Università degli Studi di Milano 19/04/2002 2

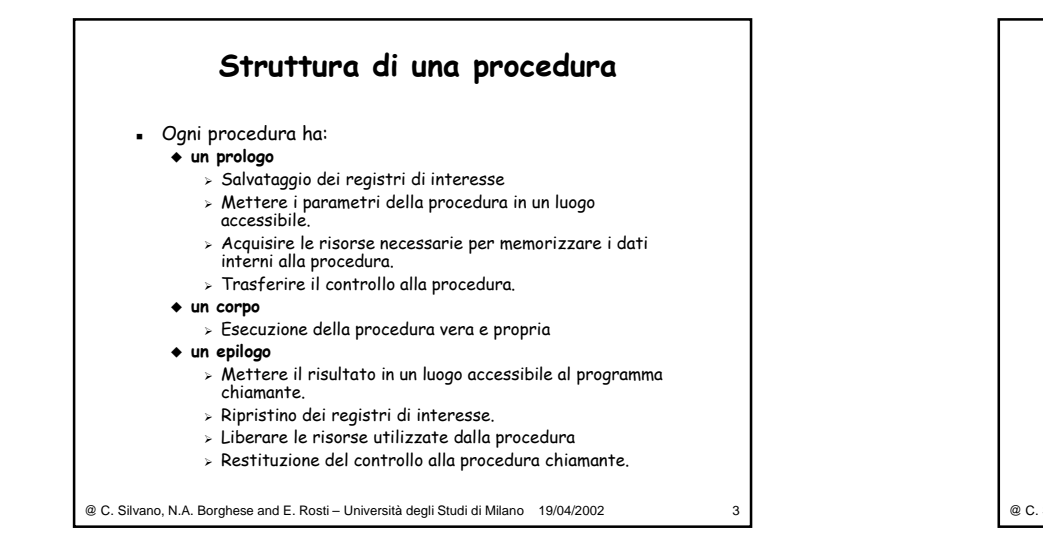

1

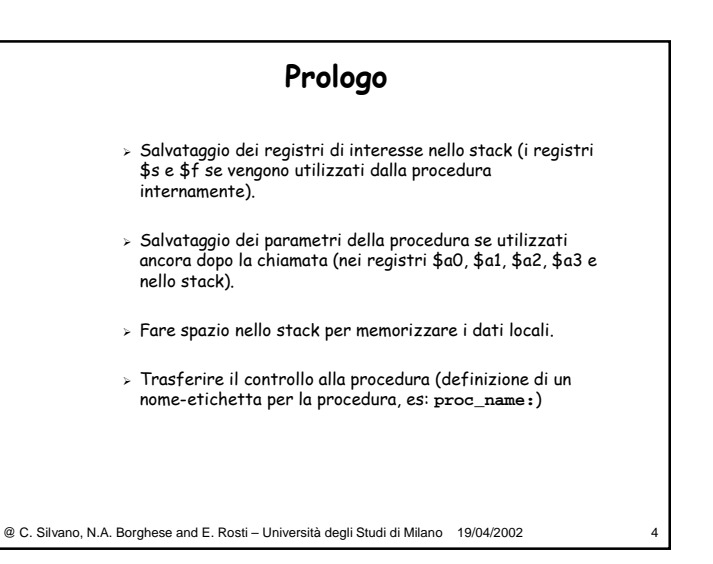

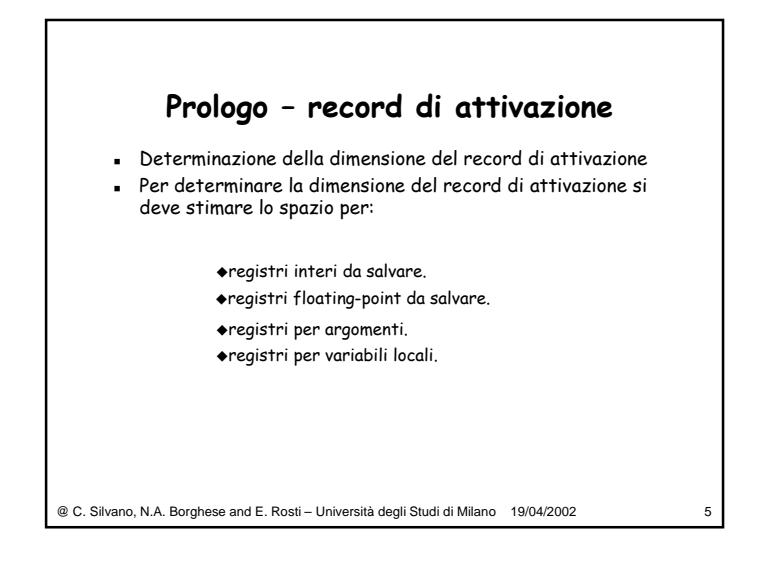

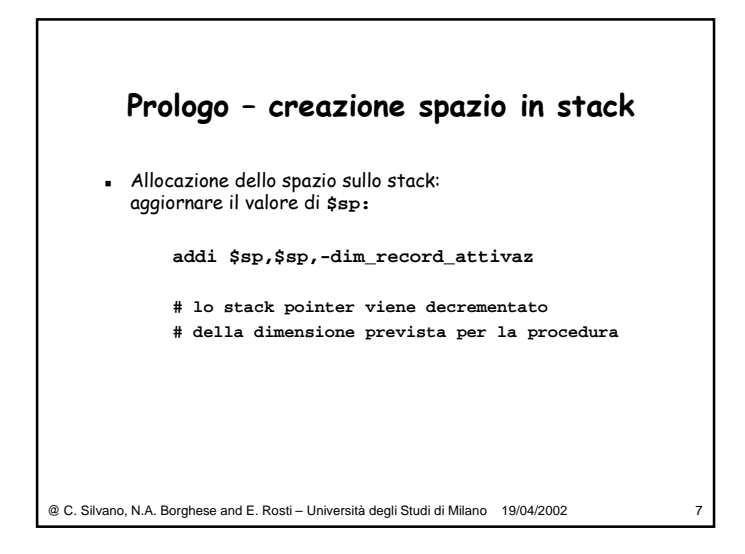

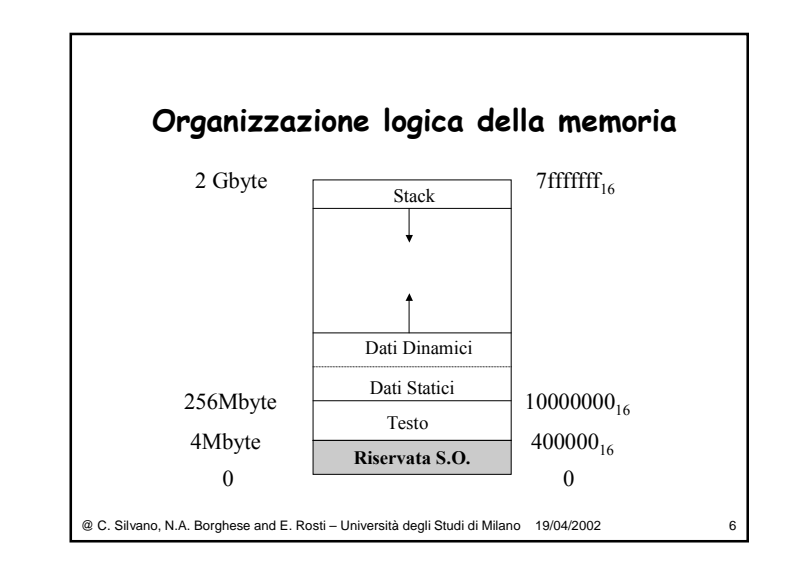

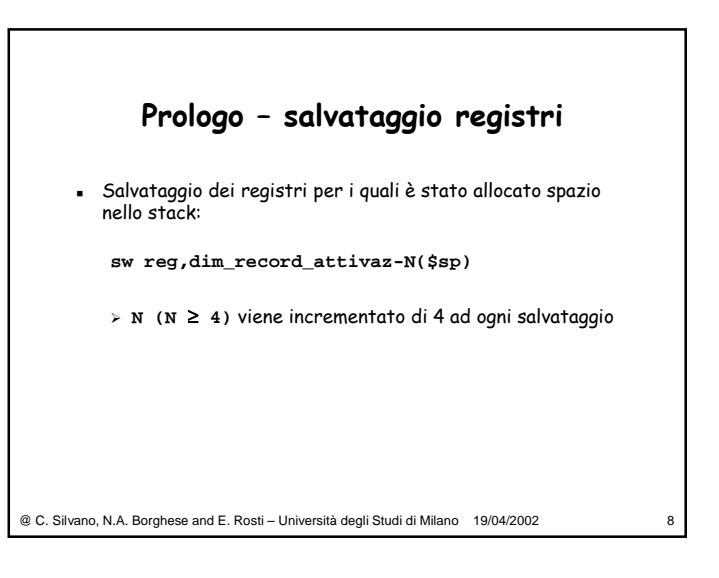

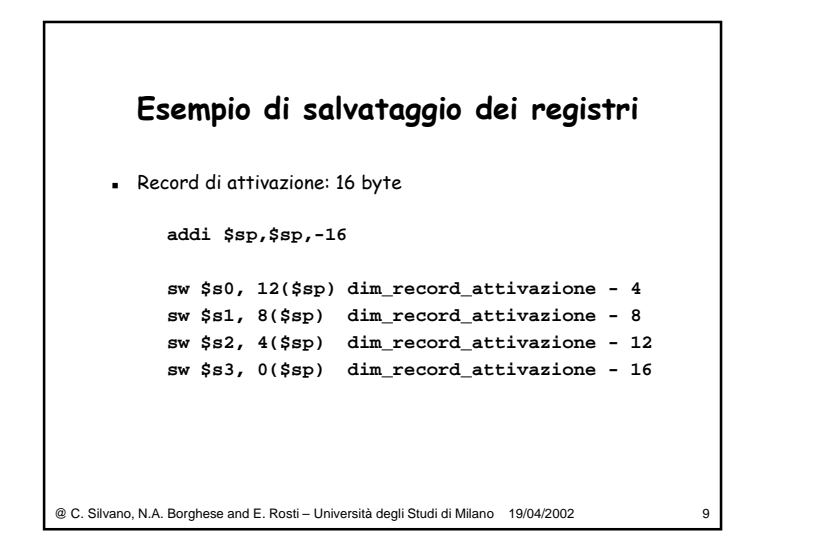

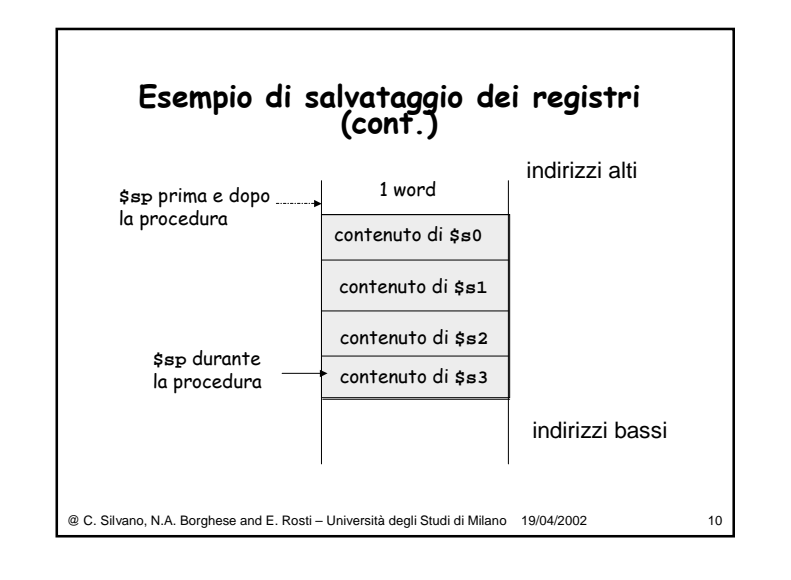

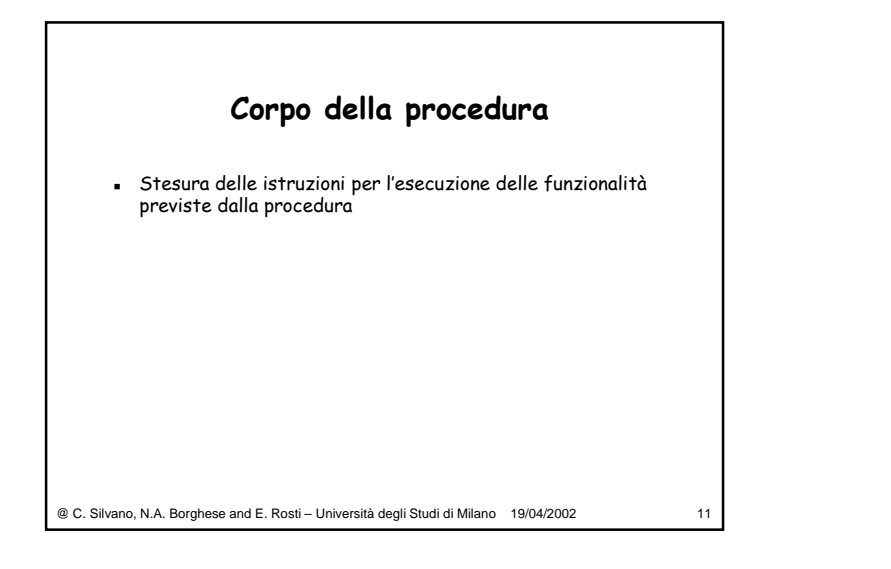

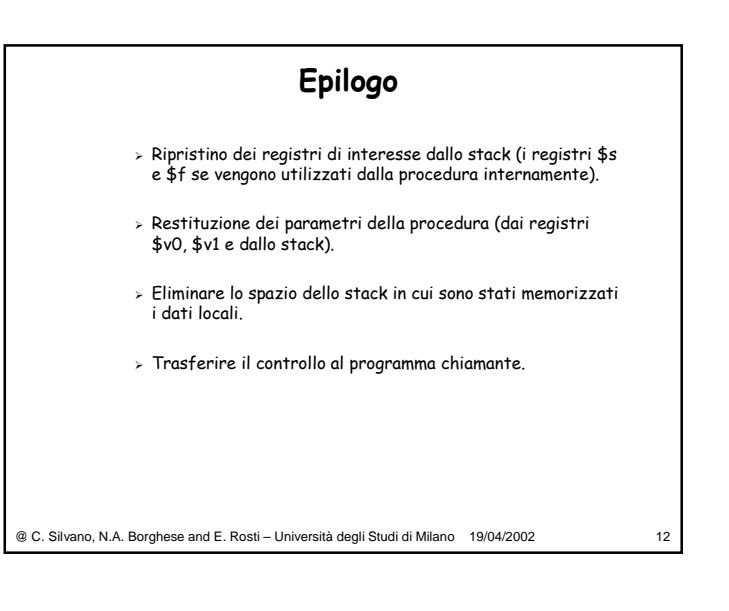

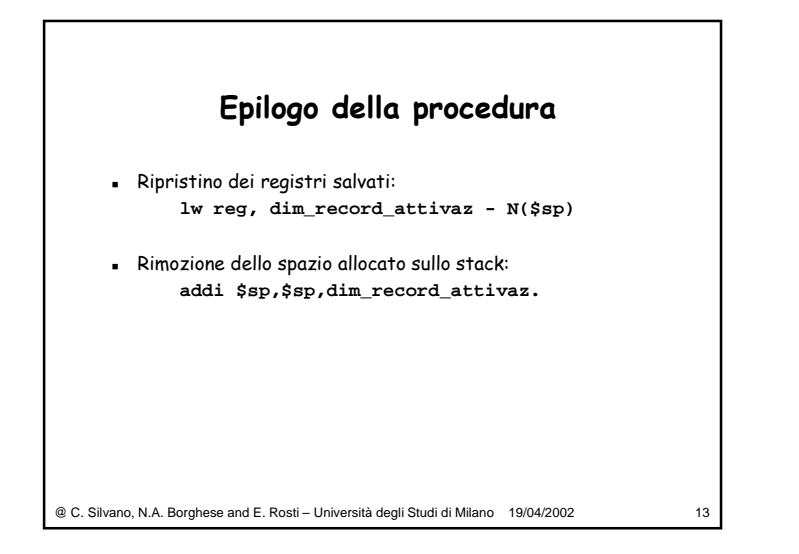

## **Cosa manca?**

- Registro \$ra.
- Restituzione del controllo al chiamante: **jr \$ra**
- Si ritorna all'istruzione successiva a quella che ha chiamato la procedura.

@ C. Silvano, N.A. Borghese and E. Rosti – Università degli Studi di Milano 19/04/2002 14

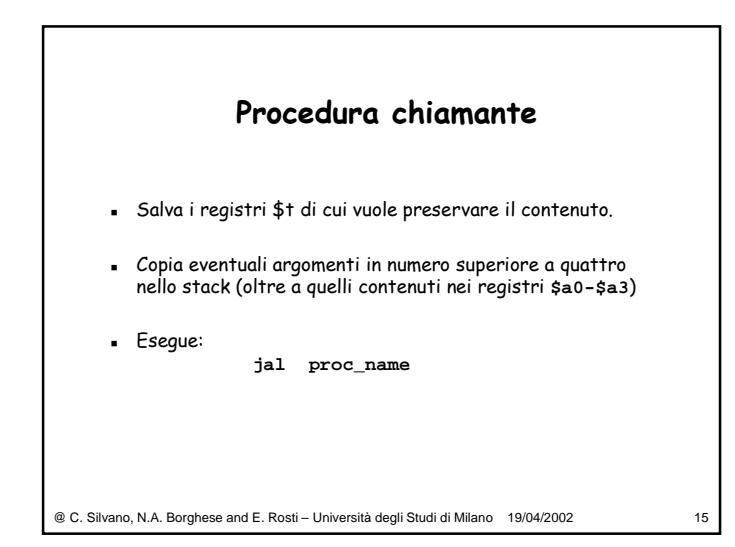

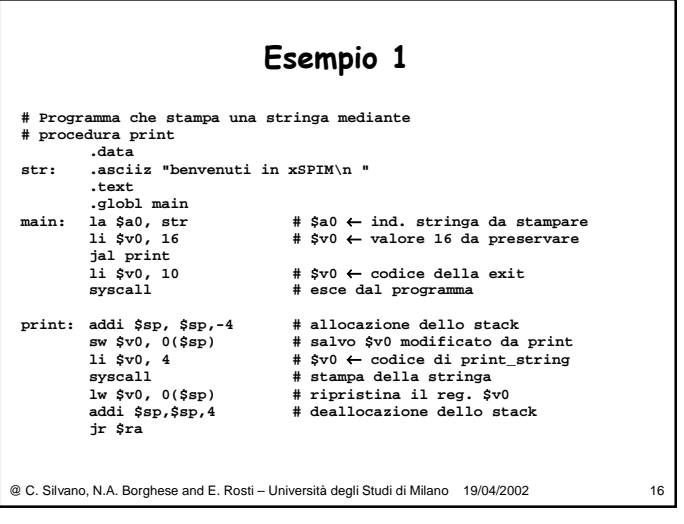

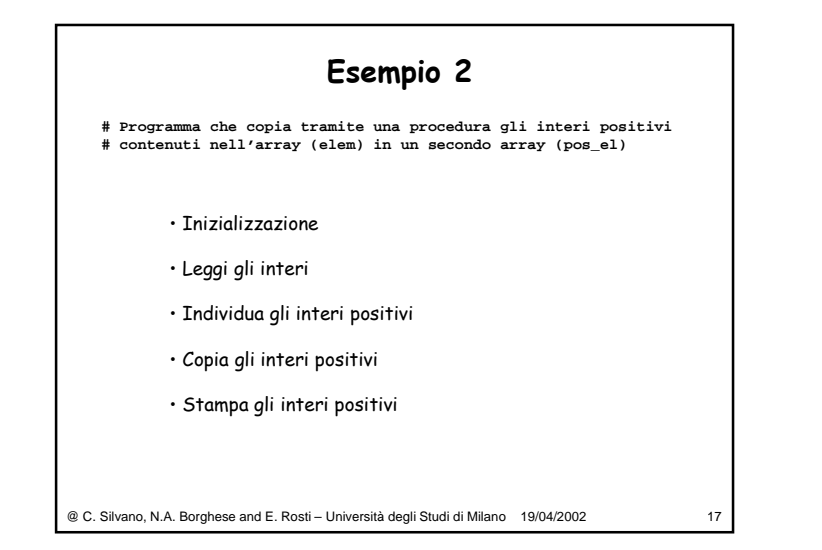

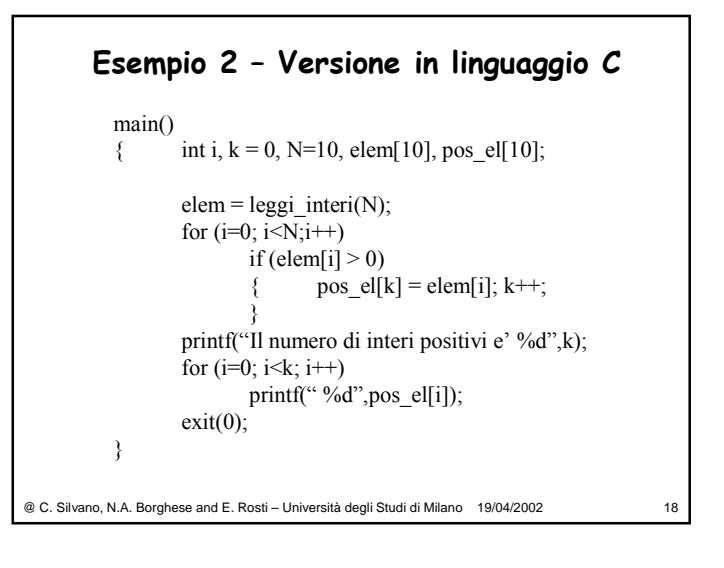

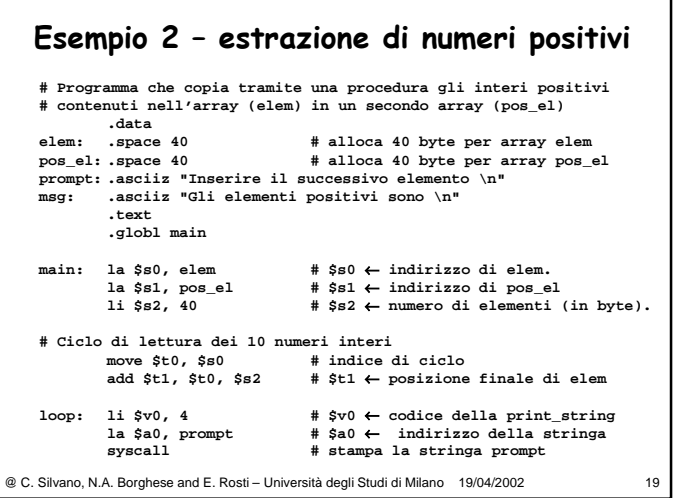

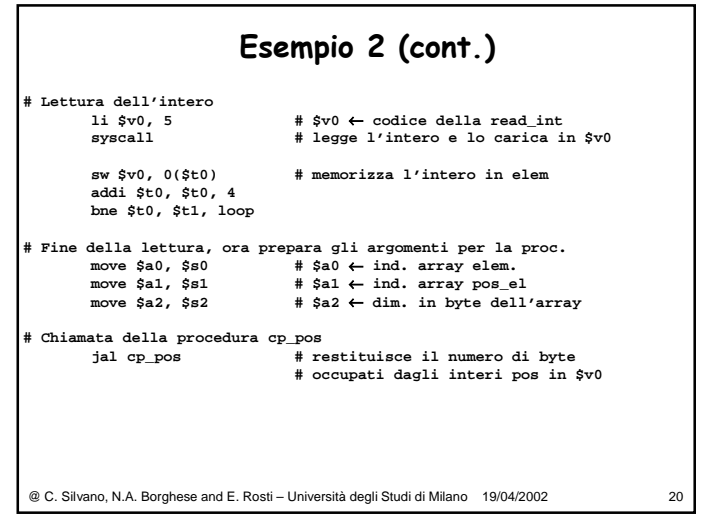

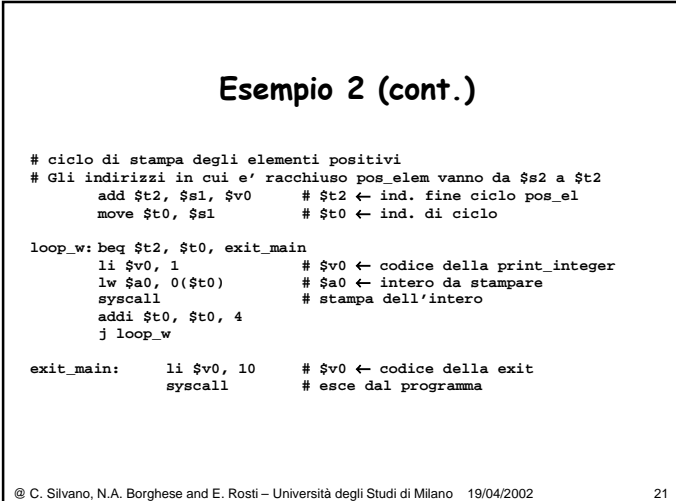

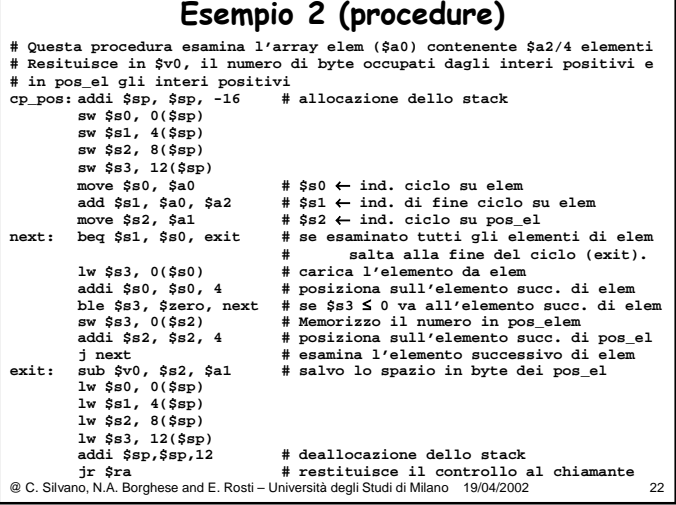

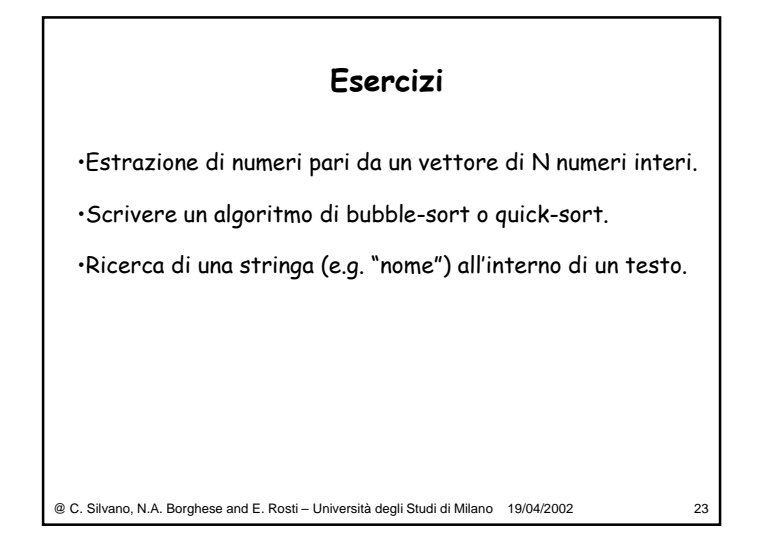

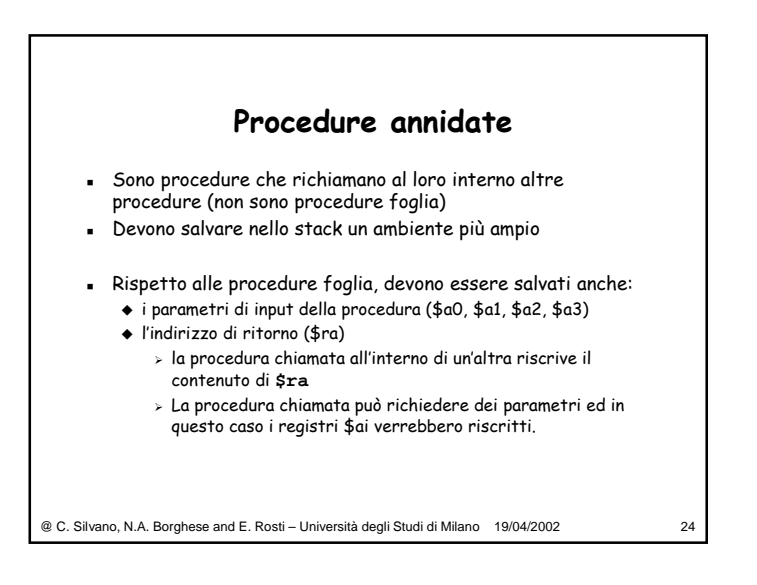

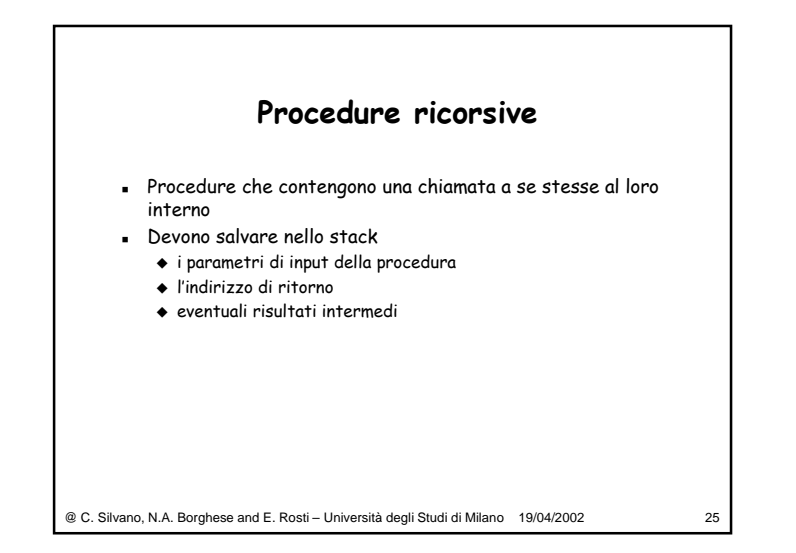

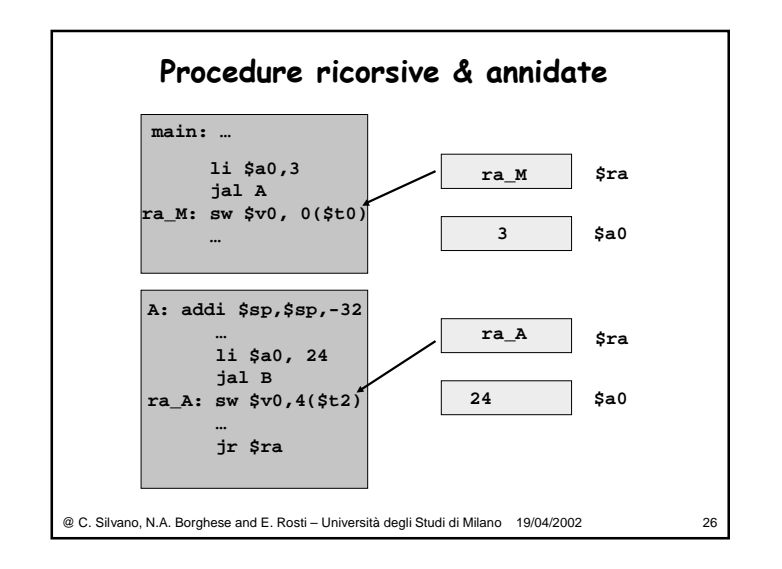

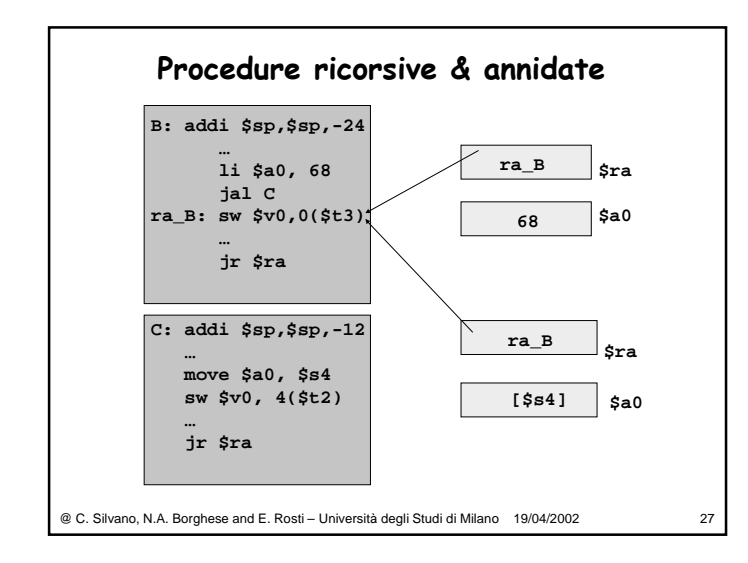

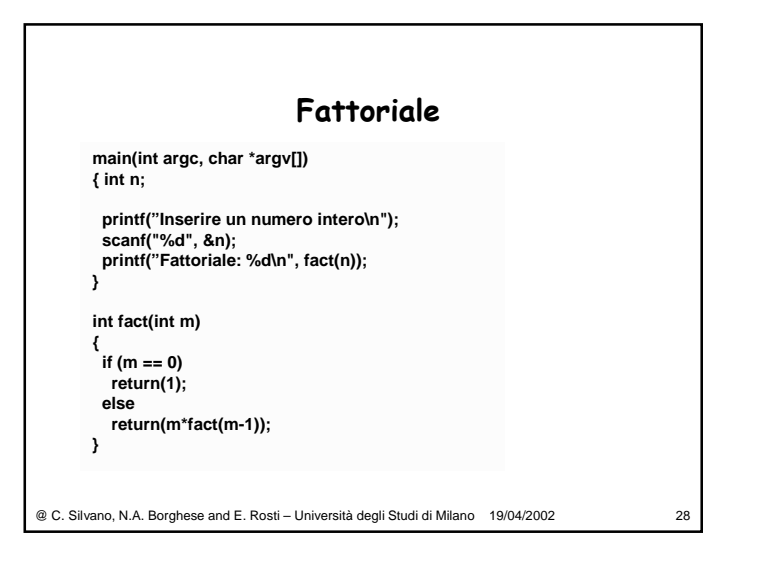

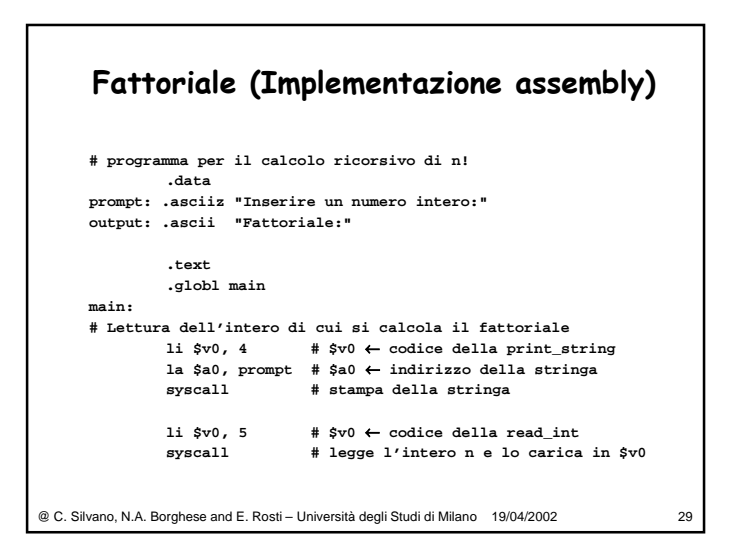

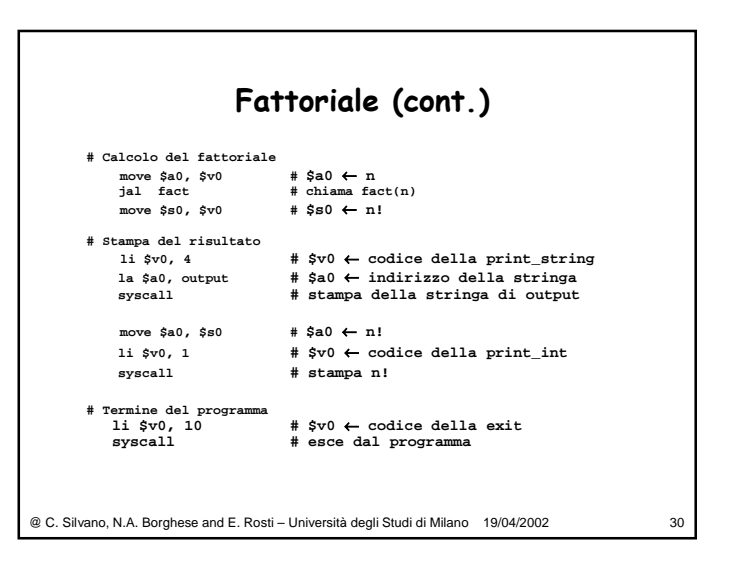

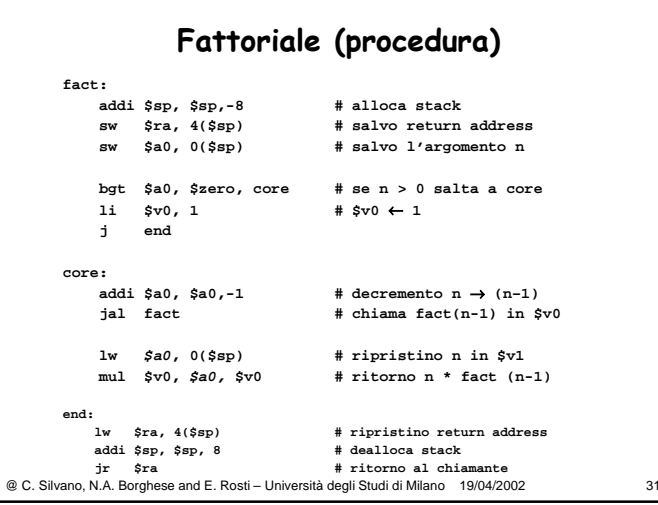

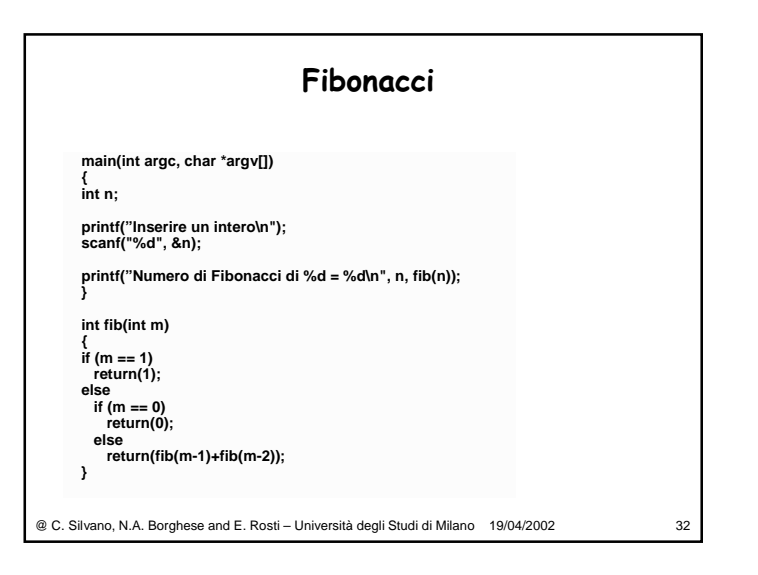

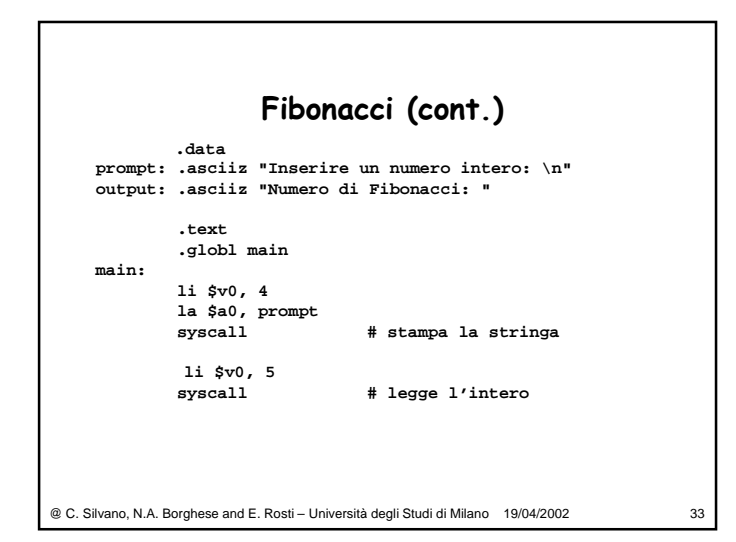

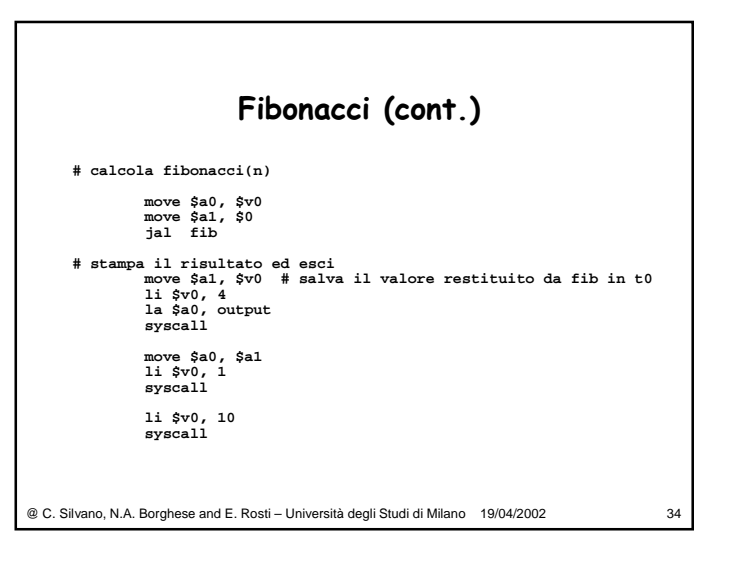

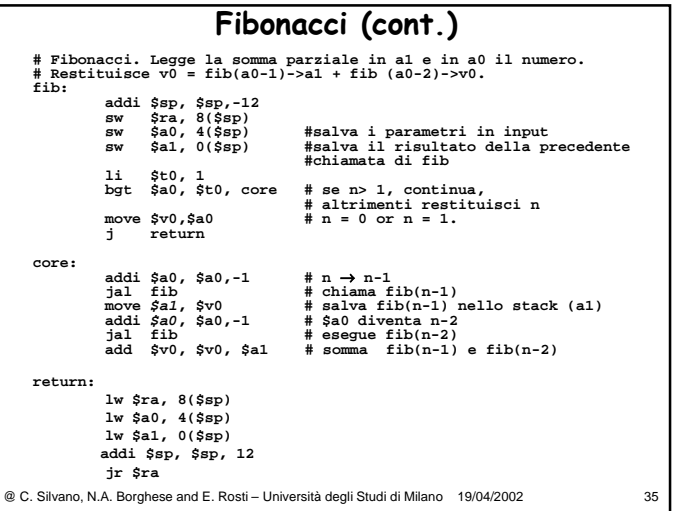

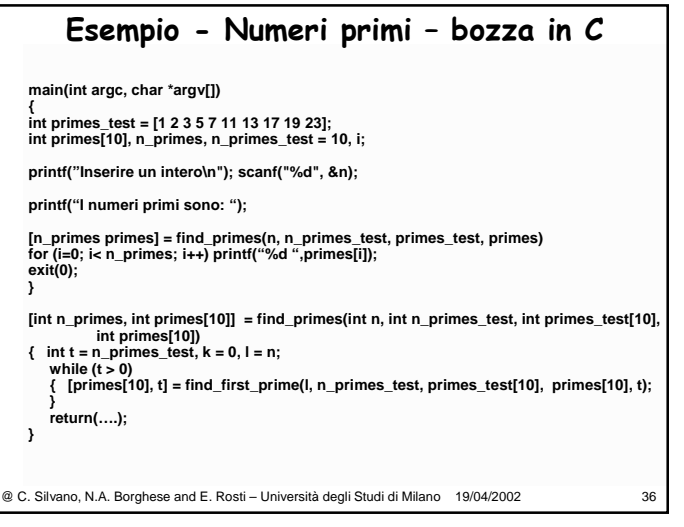

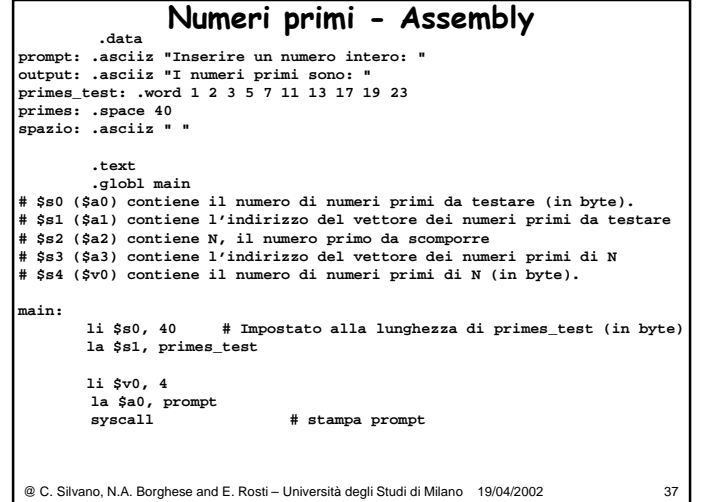

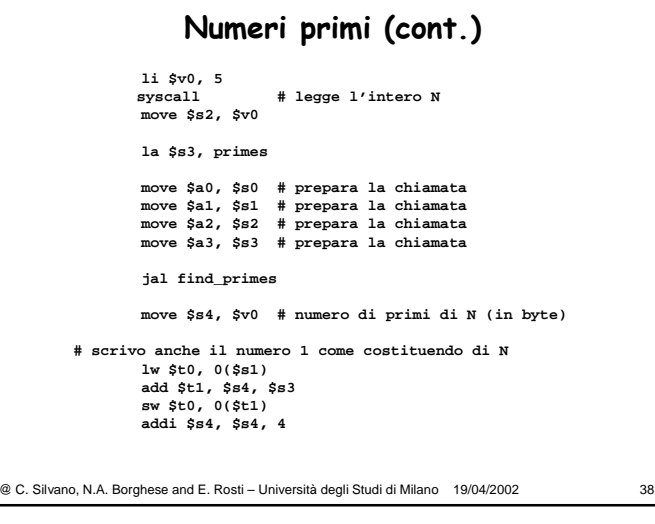

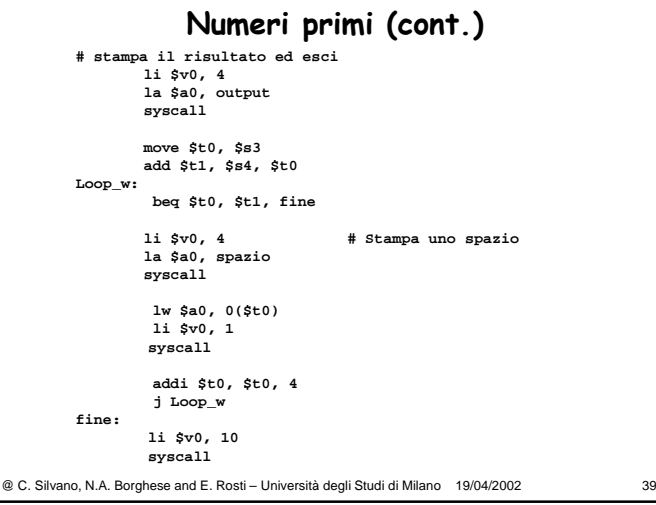

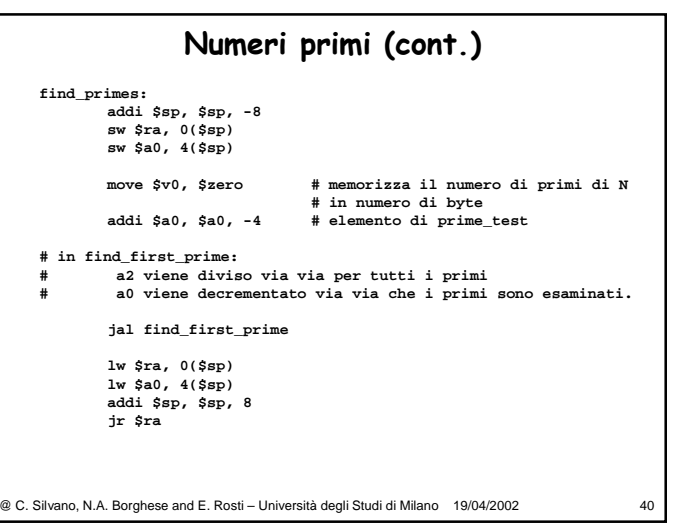

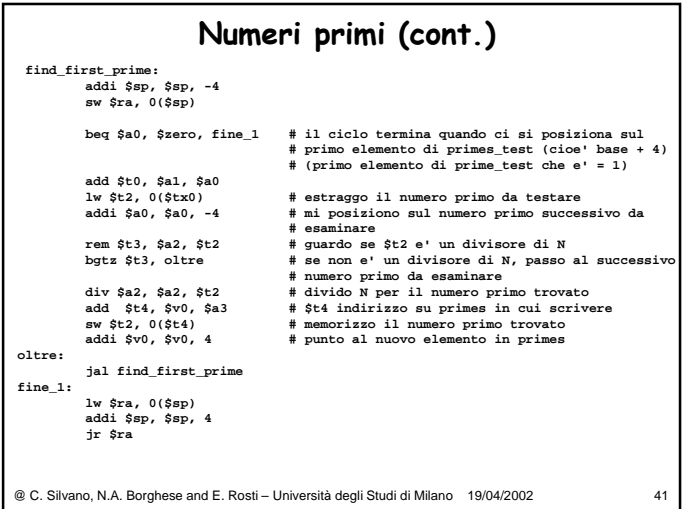